## **【成果】**

- **・ICT端末の活用により、視覚的でより効果的な振り返りを行うとともに、知識定着の促進と定着した知識の活用 場面を設定することができた。**
- **・スモールステップワークシートを活用することにより、課題に向けて考える視点が明確となり、協働学習に自分 の意見をもって取り組んでいた。また、ステップ①とステップ⑤を比較することで表現力の向上や考えの変化が 確認できた。**

## **【課題】**

- **・ICT端末の活用に対して、ソフトウェアを使うための技術の習得が必要である。**
- **・グループ内で個人の学習の進展に差があり、グループ内のサポート体制を整えるなどの工夫が必要である。**

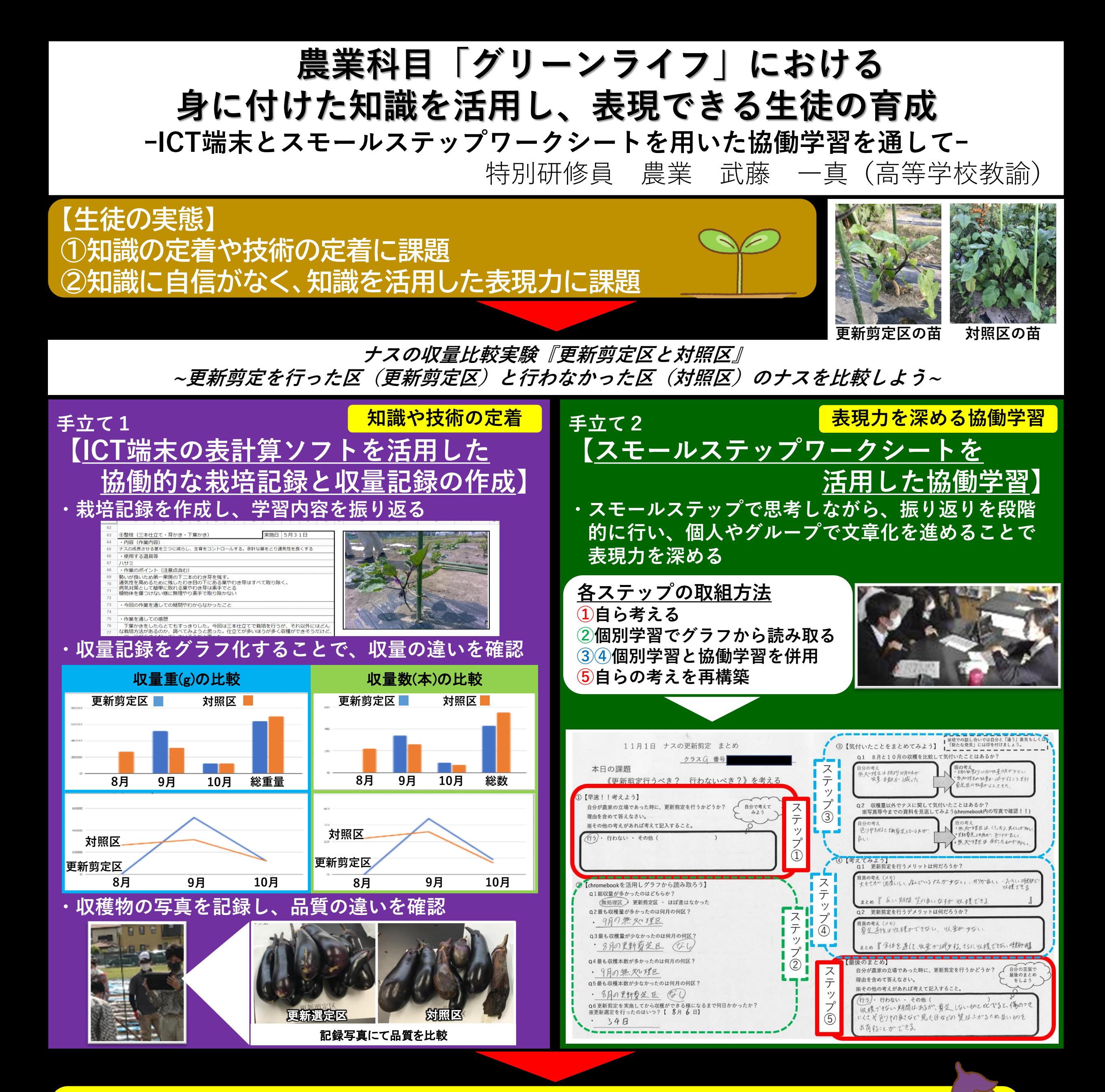

## **【目指す生徒像】 身に付けた知識を活用し、表現できる生徒**